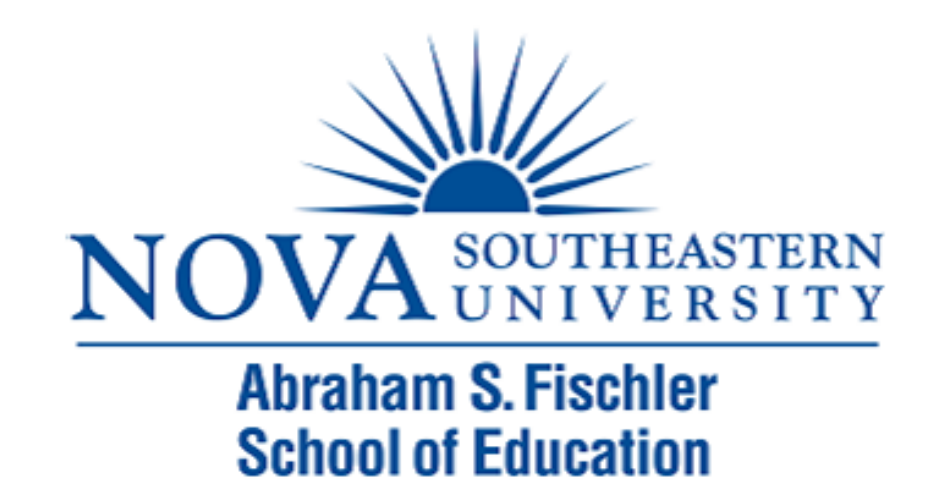

#### Module 5: Correlation

The Applied Research Center

# Module 5 Overview

- ▶ Definition of Correlation
- ▶ Relationship Questions
- ▶ Scatterplots
- ▶ Strength and Direction of Correlations
- ▶ Running a Pearson Product Moment Correlation
- ▶ Factors Affecting the Correlation
- ▶ Other Types of Correlations

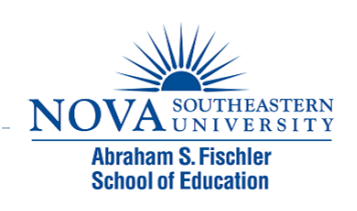

#### Correlation

- $\blacktriangleright$  The term correlation is used to describe the relationship between two variables
- **Pearson's r is used to quantify the relationship between** two continuous variables

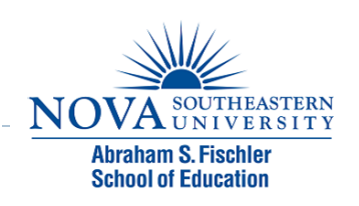

# Relationship Questions

- ! Relationship questions ask the following:
- ▶ As scores on one variable go up (or down), what happens to scores on the second variable?
- **▶ We are trying to identify a trend**

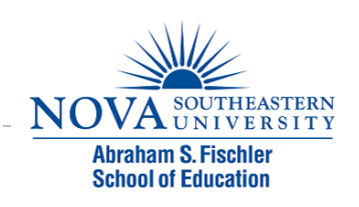

# Characteristics of Relationship Questions

- ▶ Note that the previous questions could all be phrased in terms of the following question:
- ! As scores on *X* go up (or down), what happens to scores on *Y* ?
- ! Such a statement was not possible with comparative questions (e.g., scores on gender can't go up or down!)

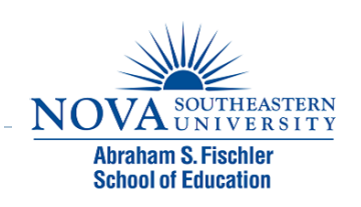

#### **Scatterplots**

- ▶ Data for a correlation can be visually displayed using a scatterplot
- $\triangleright$  The scales of the two variables are plotted on the X and Y axes
- ▶ For each observation, a dot is placed at the point at which the X and Y scores intersect

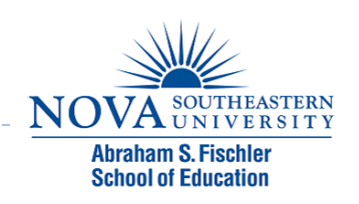

#### Characteristics of a Correlation

- ! Scatterplots can help us describe both the direction and the strength of the correlation
- If The direction of a correlation can either be positive or negative
- ! The strength of a correlation can range from weak (or none  $= 0$ ) to strong (perfect  $=$   $\vert \vert \vert$ )

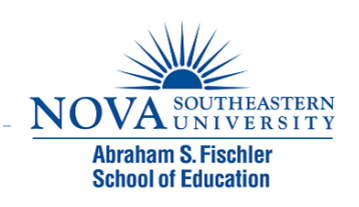

## Positive Correlations

- $\triangleright$  Scores on the two variables tend to move in the same direction
- If Those who score high on one variable tend to score high on the other (and vice versa)
- ▶ Examples:
	- ▶ SAT scores and college GPA
	- $\triangleright$  Age and reading ability
	- **I** Years of education and salary

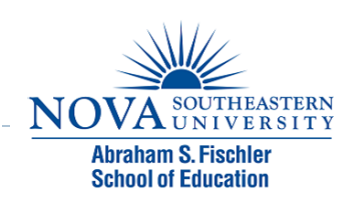

#### Scatterplot of a Positive Correlation

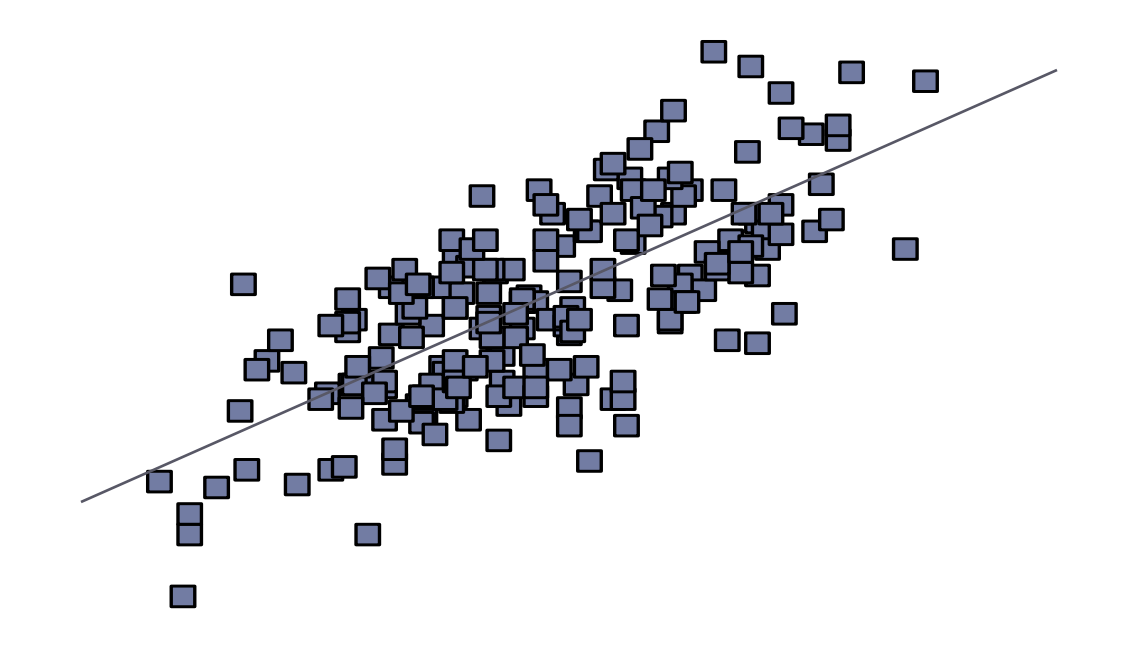

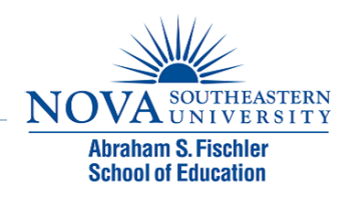

## Negative Correlations

- **If The two variables are inversely related**
- If Those who score high on one variable tend to score low on the other (and vice versa)
- ▶ Examples:
	- ▶ Percentage free/reduced lunch and FCAT scores
	- **Anxiety and test performance**
	- ▶ Stress and job satisfaction

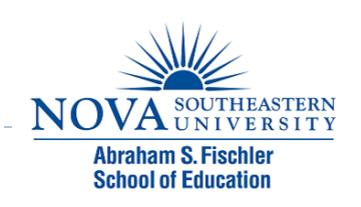

#### Scatterplot of a Negative Correlation

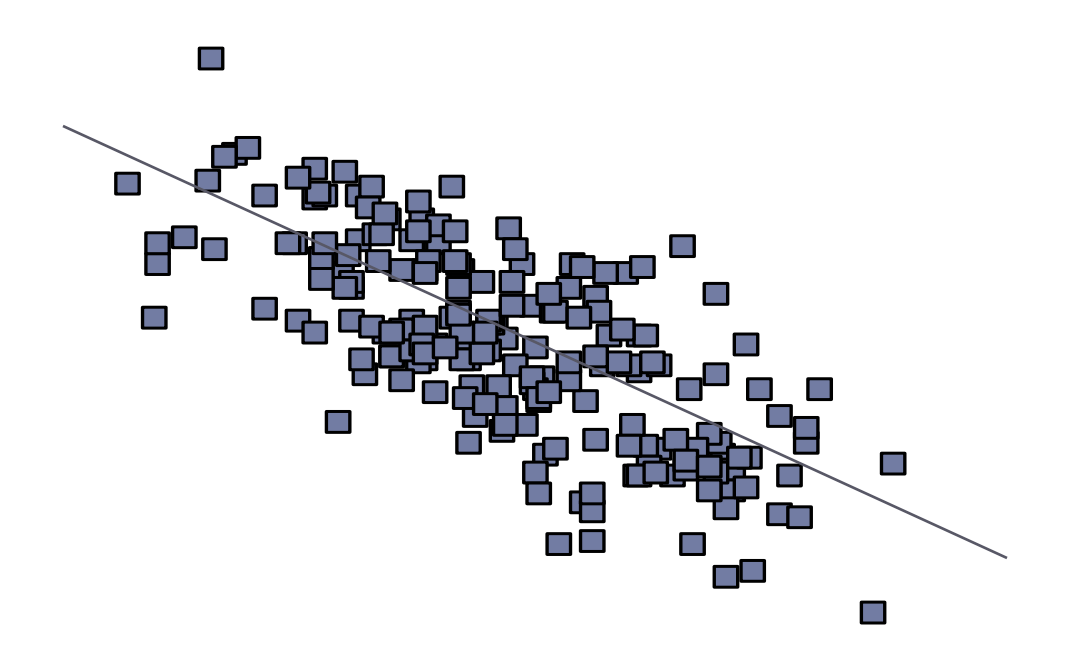

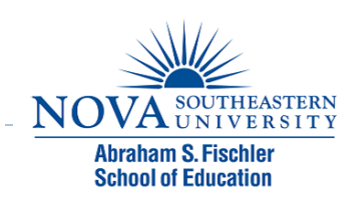

# Strength of the Relationship

- $\triangleright$  The strength of the relationship can be visually estimated by degree to which the data fall on a straight line (i.e., the degree of **linear** trend)
- The correlation gets stronger as the plot approaches a straight line, and reaches a maximum when all data points fall directly on a line

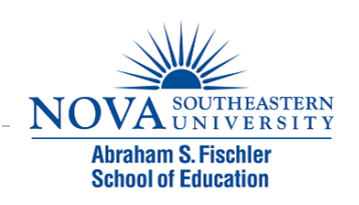

#### No Correlation

b

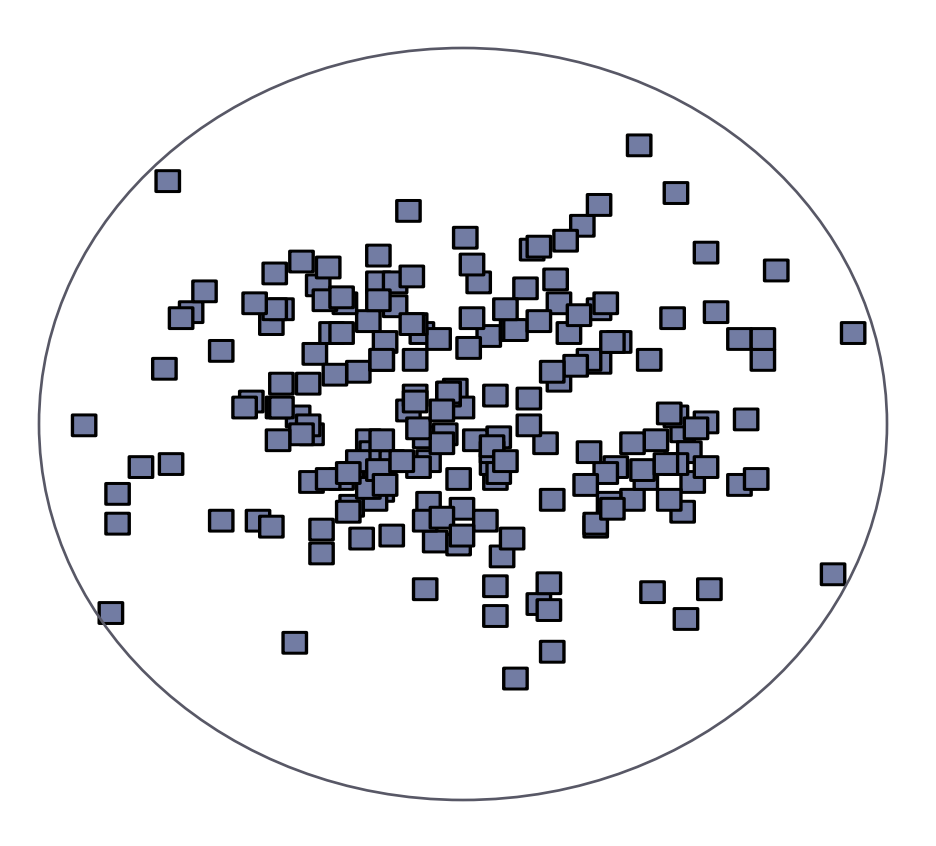

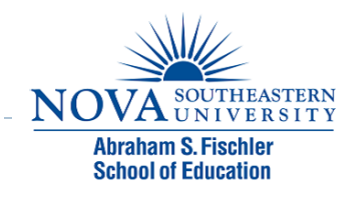

#### Weak Correlation

n,

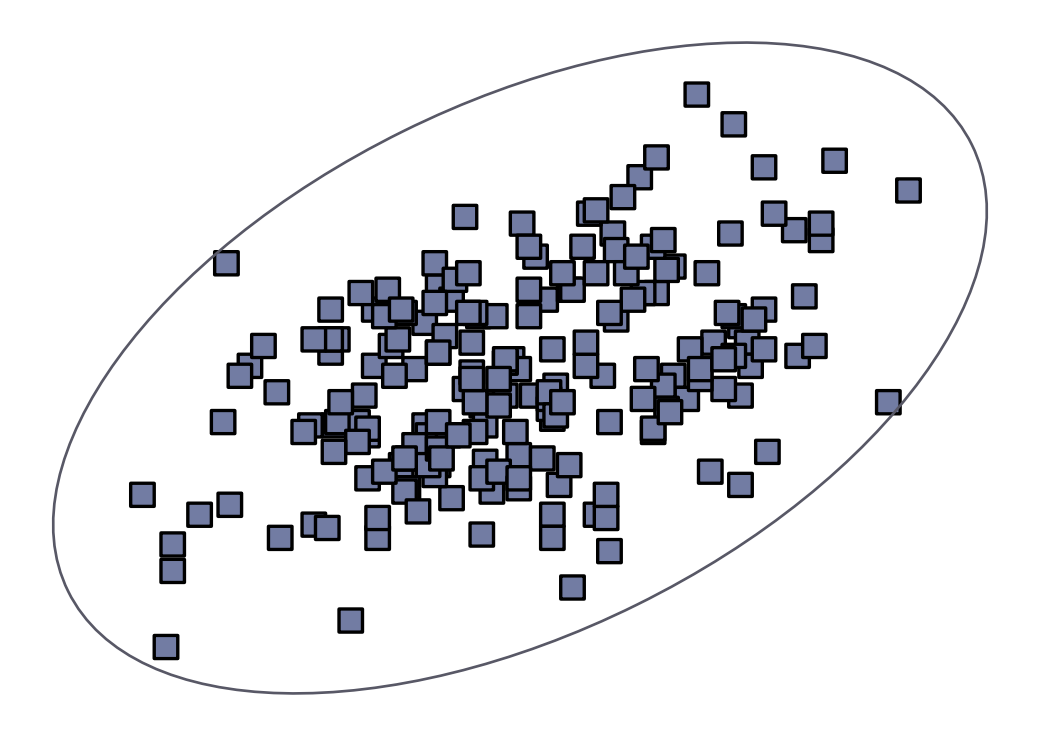

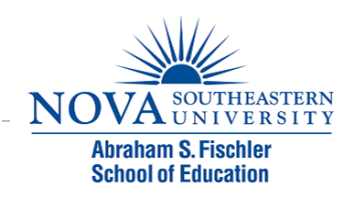

#### Strong Correlation

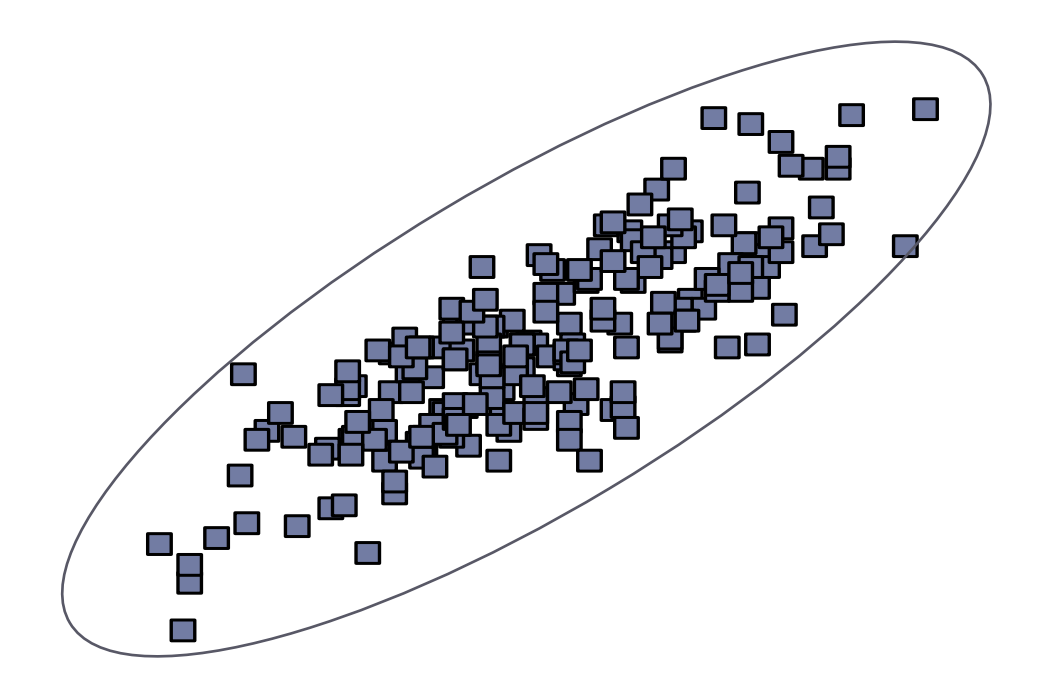

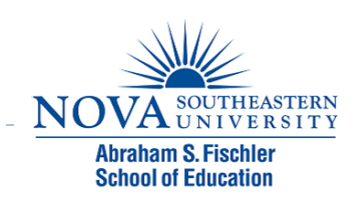

#### Perfect Correlation

D

The state of the contract of the contract of the contract of the contract of the contract of the contract of the contract of the contract of the contract of the contract of the contract of the contract of the contract of t

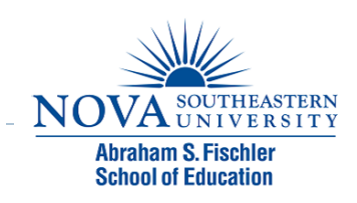

# Pearson' s *r*

- ▶ When describing the correlation between two continuous variables, Pearson' s *r* is used
- $\triangleright$  This index quantifies the degree (and direction) of the linear trend in the data
- ! The sign of *r* (+ or -) gives the direction of the correlation
- ▶ The magnitude of *r* gives the strength of the relationship

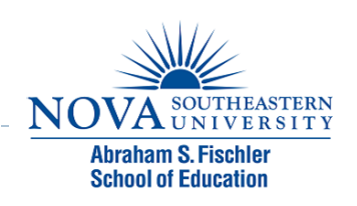

#### Pearson' s *r* Scale

**Pearson's** *r* **ranges in value from -1 to 1** 

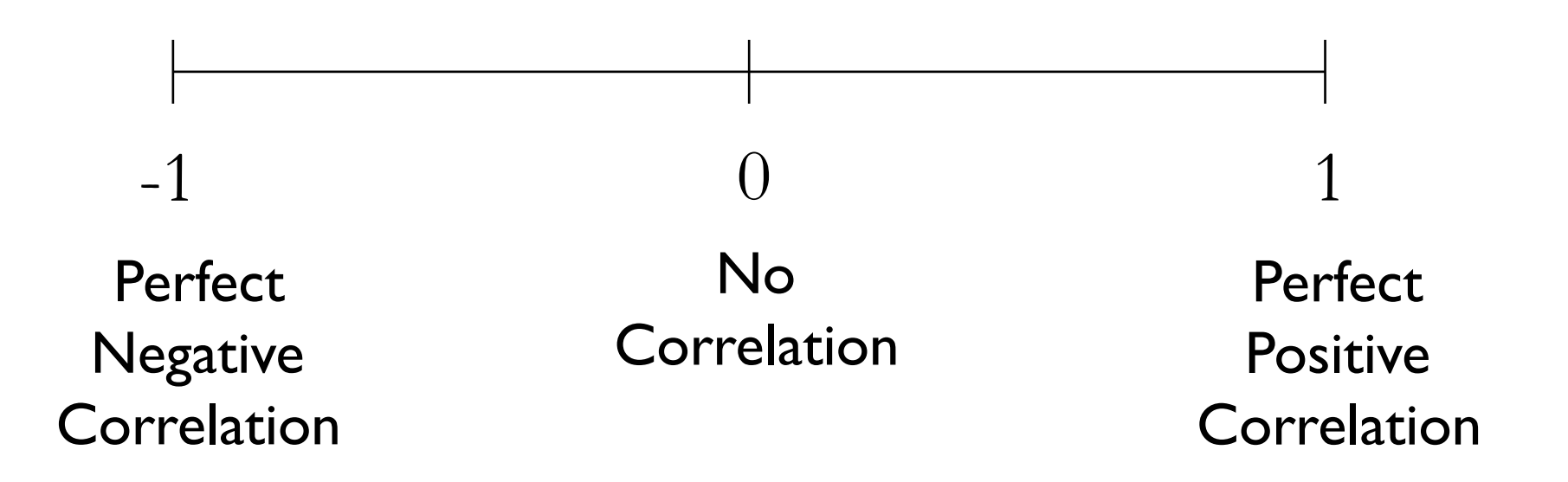

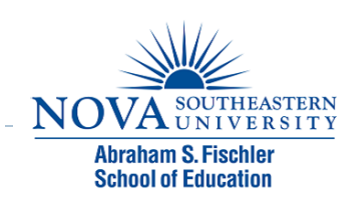

# Example 1

- ▶ Using the online course survey, it is of interest to determine if there is a relationship between age and satisfaction
- ! As age increases, what happens to satisfaction?
- ▶ What type of trend exists?

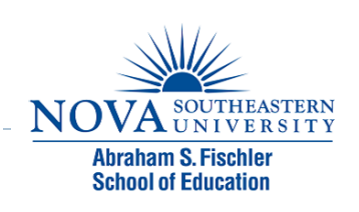

- ▶ Step I: Write your null and alternate hypotheses:
- ! What is the null hypothesis?
	- $\blacktriangleright$  Ho:  $X = Y$
	- ▶ Written out?
- ▶ What is the alternate hypothesis?
	- $\triangleright$  Ha:  $X \neq Y$ , Ha:  $X \geq Y$ , or Ha:  $X \leq Y$  ?
	- **N** Written out?
- If Is this a one-tailed or two-tailed test? Why?

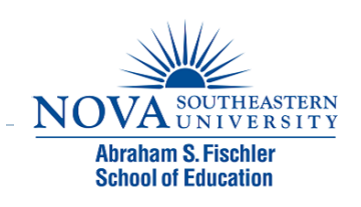

- ▶ Step 2: Create a simple scatterplot with age on the Y axis and satisfaction on the X axis.
	- **Graph**  $\rightarrow$  **Legacy Dialogue**  $\rightarrow$  **Scatter/Dot**  $\rightarrow$  **Simple Scatter**  $\rightarrow$ Define
	- $\triangleright$  Age  $\rightarrow$  Y-axis
	- $\triangleright$  Satisfaction  $\rightarrow$  the X-axis.
	- **Click OK**

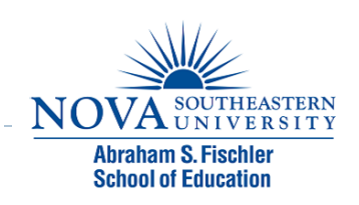

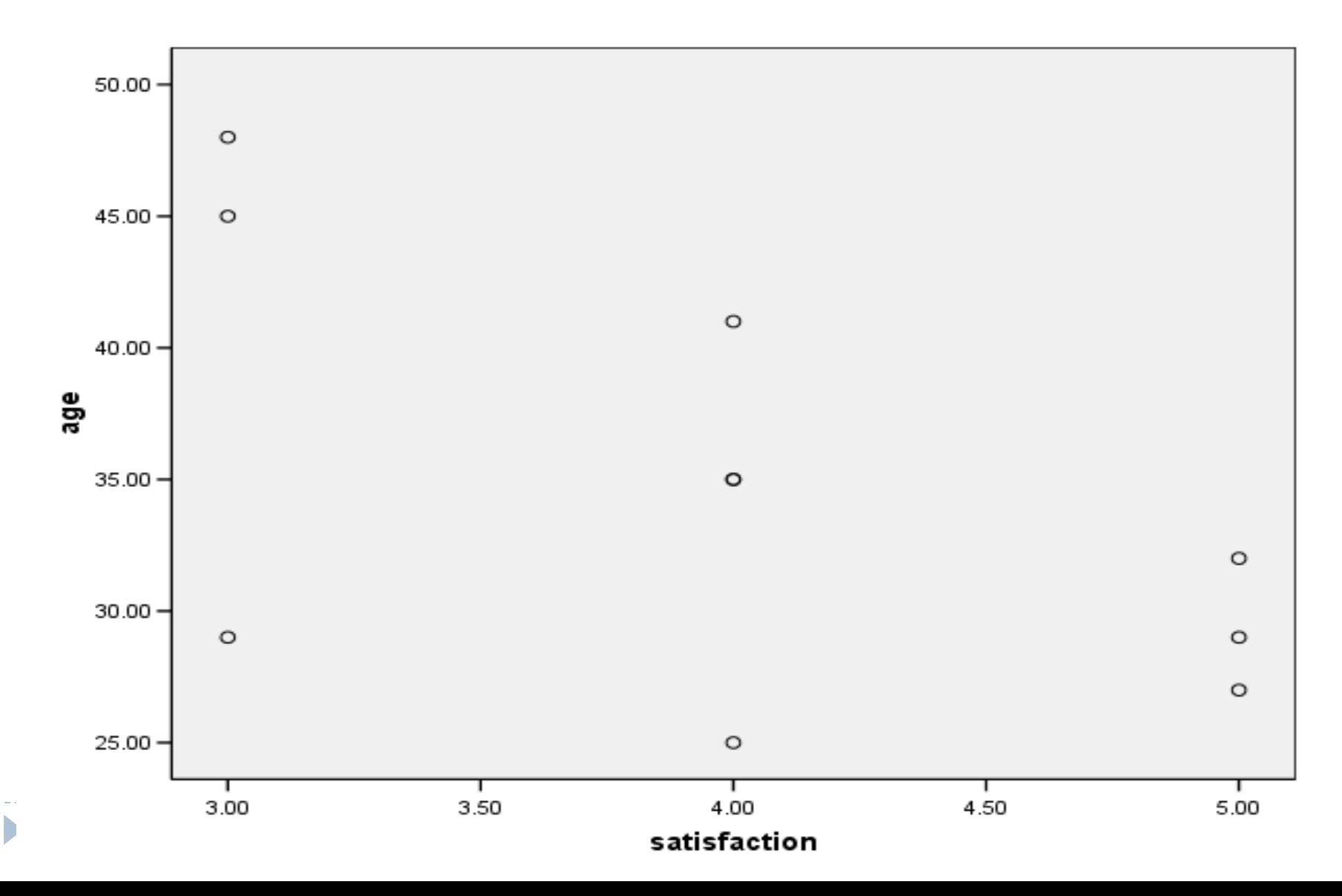

#### ▶ Step 3: Run the Bivariate Correlation

- Analyze  $\rightarrow$  Correlate  $\rightarrow$  Bivariate
- **Select the variables, select Pearson, and select two-tailed**  $\rightarrow$ OK

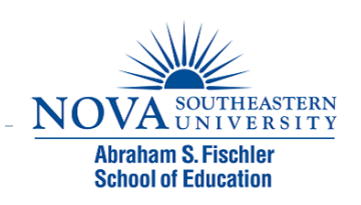

- ▶ From SPSS, the correlation between satisfaction and age was  $-.593$  ( $r = -.593$ )
- $\blacktriangleright$  The correlation is negative
- $\triangleright$  Thus, as age increases satisfaction with the course tends to decrease

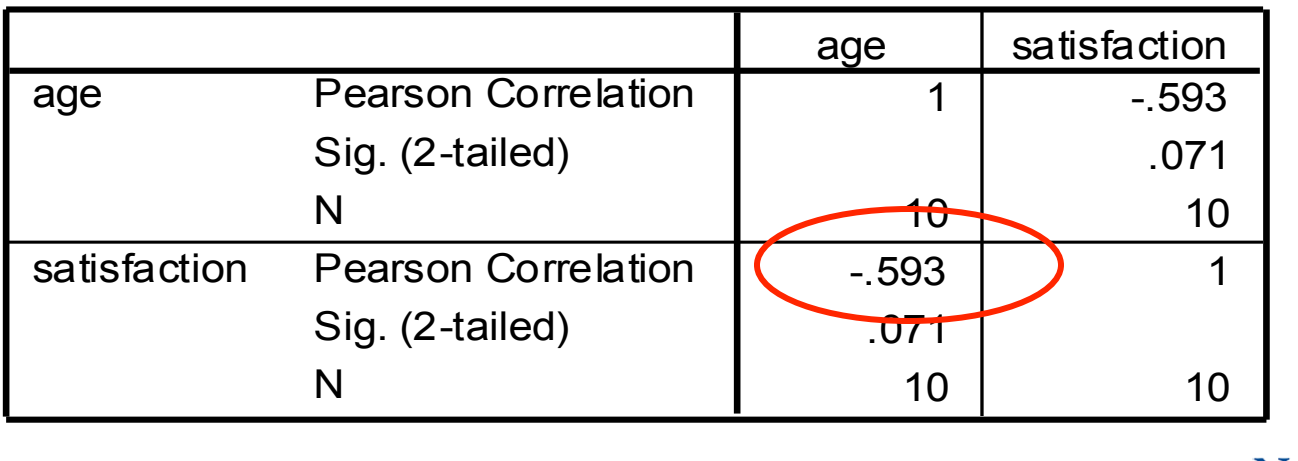

#### **Correlations**

#### Incorrect Interpretations

- $\triangleright$  Pearson's r is not a percentage (i.e., there is not a 59% relationship)
- ▶ A correlation of .59 is not twice as strong as a correlation of .29
- ! A correlation of .59 does not mean that satisfaction scores can be predicted with 59% accuracy

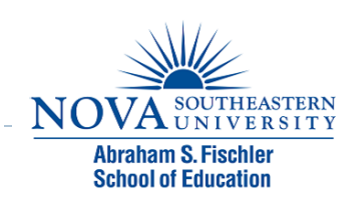

#### Correlation and Causation

- $\triangleright$  The correlation coefficient simply describes the degree of relationship between two variables
- ▶ A correlation does not tell us why two variables are related, nor does it allow for causal statements
- ! As always, causality is **NOT** a statistical issue, and can only be inferred when using true experiments with random assignment.

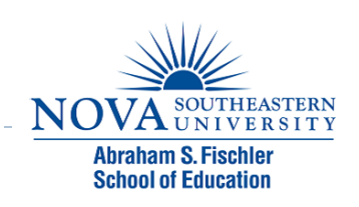

## Testing r for Statistical Significance

- ! When taking samples out of a population, correlation values will differ somewhat simply due to random chance (i.e., sampling error)
- ▶ The question is, could an r value of -.593 have occurred simply due to chance, or does this represent a " true " relationship between these variables in the population

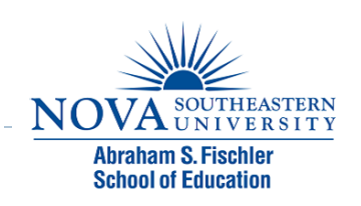

# Probability Value

D

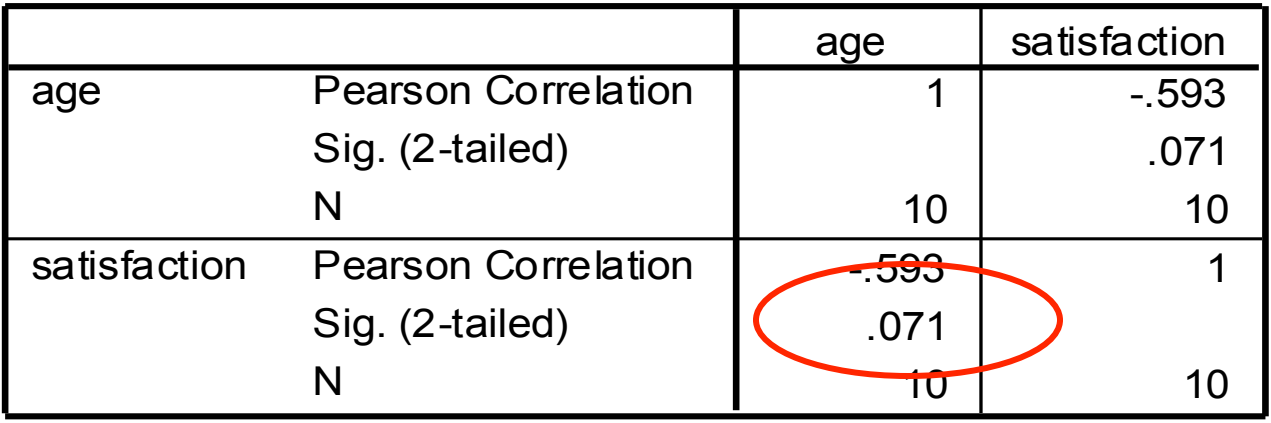

#### **Correlations**

- ! The p-value for the correlation is .07  $(p = .07)$
- ▶ Do we reject or fail to reject the null?

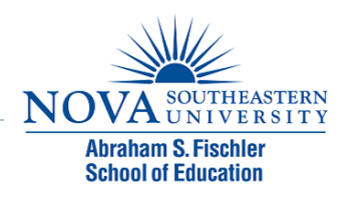

- ▶ Step 4: Write up your results
- $\triangleright$  The hypothesis was tested through the computation of a Pearson Product Moment Correlation between age and satisfaction in an online course. The correlation was not significant  $(r = -.593, p = .07)$ .

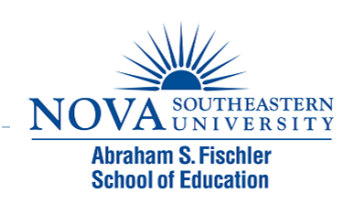

# Factors Influencing r

#### ▶ Outliers

- ! Observations that do not fit the overall trend of the relationship
	- **► Can increase or decrease the value of r**
- ▶ Non-linear trends
	- ! Relationships described by a curved line (a polynomial, not linear trend)
		- ! Will decrease the value of r
- ▶ Restriction of range
	- ▶ Scores are not obtained along the entire range of the scale for X and/or Y
		- **Will decrease the value of r**

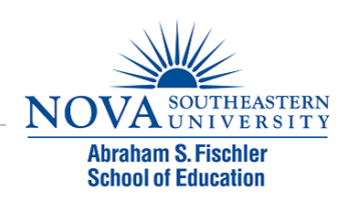

#### Outlier Example

 $\triangleright$  The presence of a single outlier that was inconsistent with the trend reduced the r value from -.689 to -.452

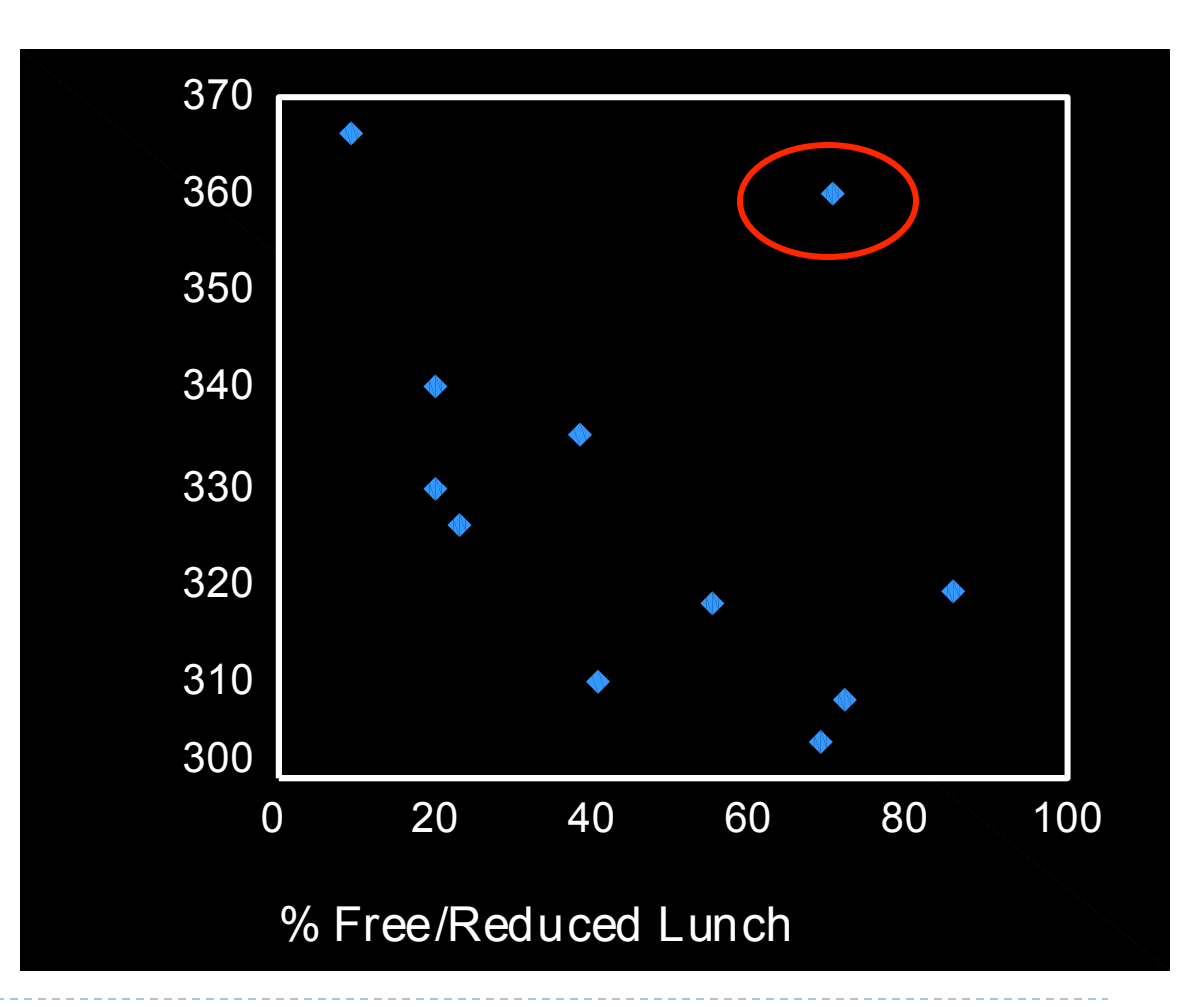

#### Non-Linear Trend Example

Achievement

Achievement

- ▶ Some anxiety is good (i.e., in order to reach an "optimal level of arousal")
- ▶ Beyond a certain point, an increase in anxiety results in detrimental performance
- $\triangleright$  r will be near 0 in this case

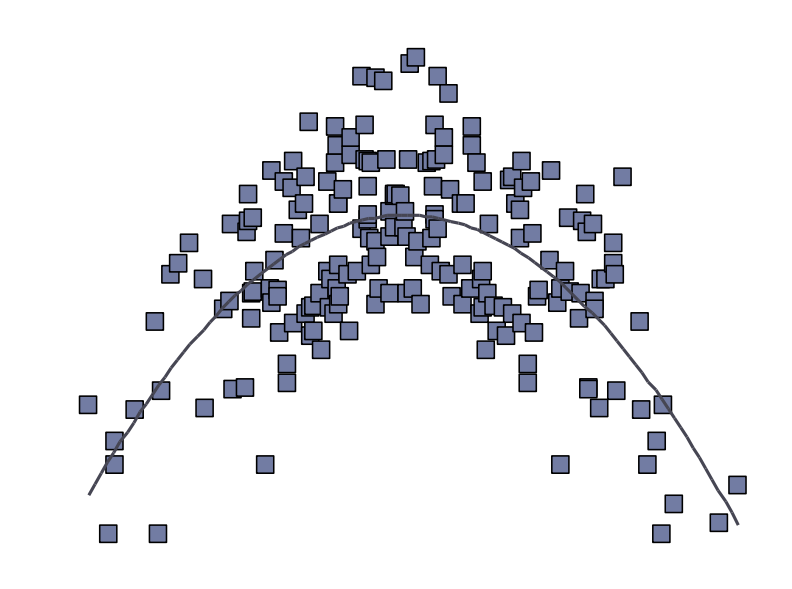

Test Anxiety

## Restriction of Range Example

- $\blacktriangleright$  It is known that there is only moderate correlation between the GRE and graduate school GPA, in part, due to range restriction
- ! In this example, both variables likely have restricted ranges
- ▶ Only the highest GRE scores and GPA values are used in the computation of r

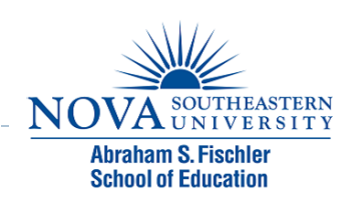

#### Graphic Representation

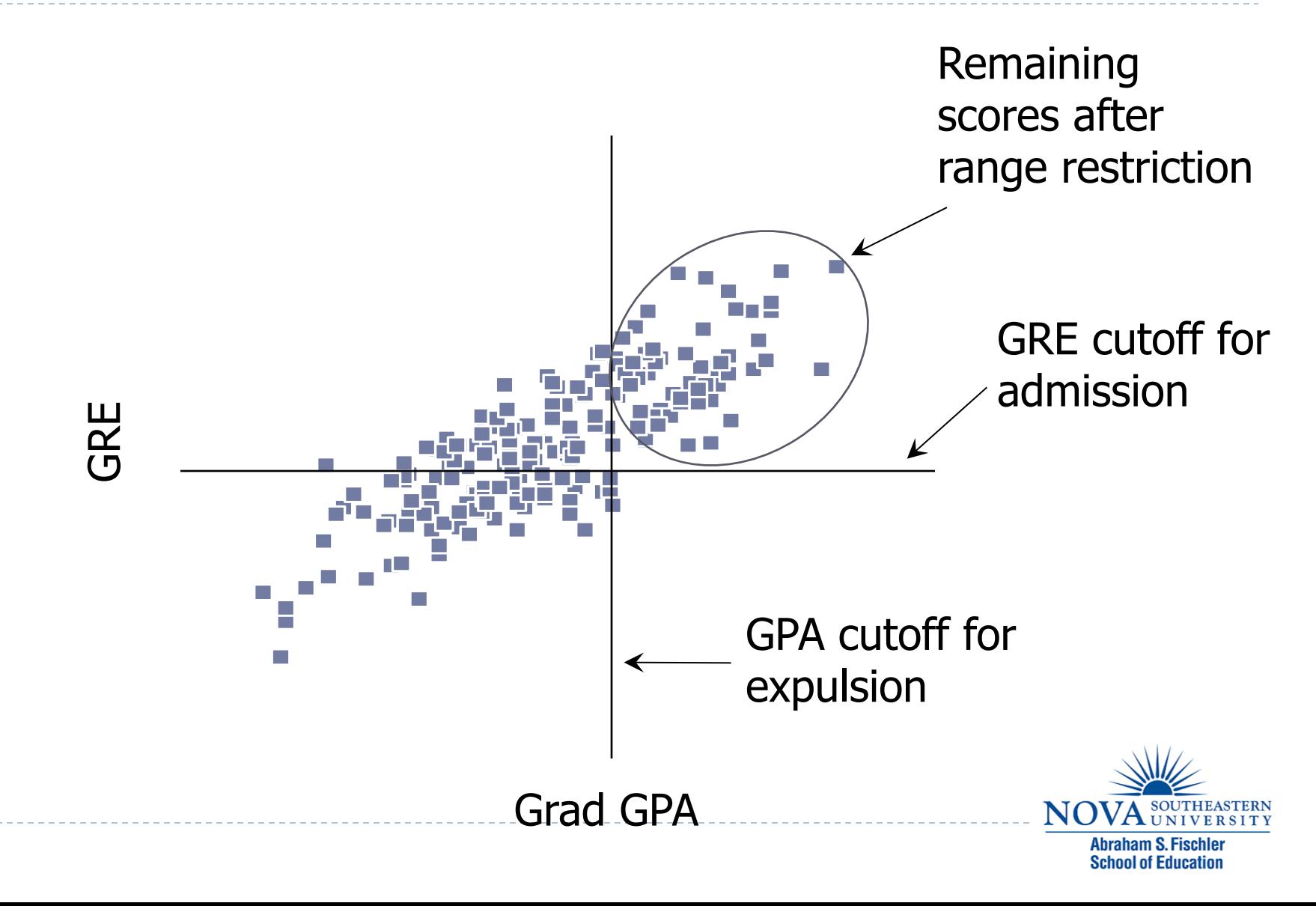

# Coefficient of Determination

 $\geq r^2$ 

- **Proportion of variability in one variable explained by** variability in the other variable.
- ▶ Multiply by 100 to discuss the percentage of explained variability b/n two variables.
- $\blacktriangleright$  Implication is that r tends to exaggerate how strong the relationship is.

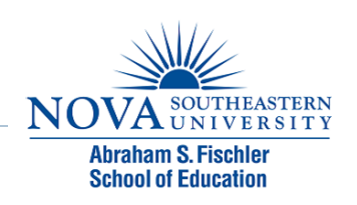

# Other Correlation Coefficients

#### **Point-biserial correlation**

- ! One continuous and one categorical variable with only two groups
- ▶ Spearman's rho
	- ! At least one variable is ordinal (the other is ordinal or continuous)
- $\triangleright$  Phi
	- **In Two dichotomous categorical variables**
- ▶ Cramer's C (or V)
	- ! Two categorical variables with any number of categories

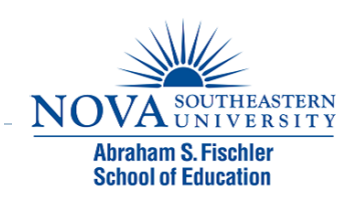

# Module 5 Summary

- ▶ Definition of Correlation
- ▶ Relationship Questions
- ▶ Scatterplots
- ▶ Strength and Direction of Correlations
- ▶ Running a Pearson Product Moment Correlation
- ▶ Factors Affecting the Correlation
- ▶ Other Types of Correlations

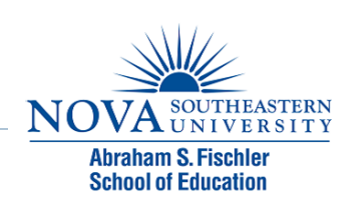

## Review Activity

- **I** Please complete the review activity at the end of the module.
- ! All modules build on one another. Therefore, in order to move onto the next module you must successfully complete the review activity before moving on to next module.
- ▶ You can complete the review activity and module as many times as you like.

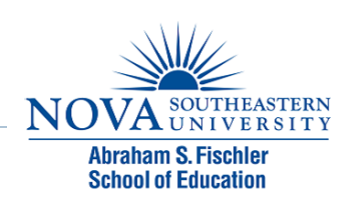

# Upcoming Modules

- **Module 1: Introduction to Statistics**
- **Module 2: Introduction to SPSS**
- **Module 3: Descriptive Statistics**
- **Module 4: Inferential Statistics**
- **Module 5: Correlation**
- ! Module 6: *t-T*ests
- ▶ Module 7: ANOVAs
- ▶ Module 8: Linear Regression
- ▶ Module 9: Nonparametric Procedures

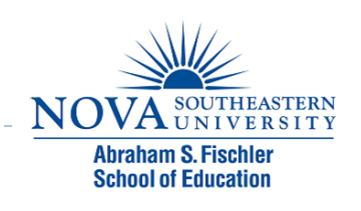